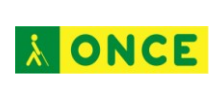

## **E-INCLUSIÓN EN LA ESCUELA ORDINARIA PARA ALUMNOS CON DISCAPACIDAD VISUAL: INTERNET COMO HERRAMIENTA DE APOYO**

## **INTRODUCCIÓN**

El proyecto de investigación se ha desarrollado a lo largo de los cursos 2009-2010 a 2011-2012 con un objetivo general: desarrollar un método de enseñanza de las TIC para el aprovechamiento de los recursos de Internet, para alumnos con ceguera o discapacidad visual grave. El proyecto inicial se formuló para alumnos de segundo ciclo de educación primaria con el fin de apoyar el aprendizaje de los contenidos con el uso de Internet, en el entorno del proyecto Escuela 2.0. Otro de los objetivos de la misma era la elaboración de una metodología desarrollada a partir de los resultados obtenidos. El método, así como todos los recursos utilizados en la investigación se han distribuido en los *Equipos específicos de atención educativa a personas con discapacidad visual*, e igualmente se ha colgado en Internet:

#### <http://educacion.once.es/recursos/descargables/PLANAVANZAENTICO.zip>

A partir de los datos obtenidos en el proyecto de investigación desarrollado inicialmente y teniendo en cuenta sus conclusiones, así como las observaciones de los maestros, referidas fundamentalmente a la posibilidad de utilización del método con alumnos de niveles anteriores al segundo ciclo de Educación Primaria, se solicitó al Ministerio la ampliación de la investigación para la creación de un grupo experimental de trabajo con alumnos del primer ciclo de Educación Primaria, cuyo objetivo único sería testear el método elaborado y obtener datos para las posibles adaptaciones a realizar sobre el mismo. Una vez concedida la ampliación, se procedió a la creación de grupo de trabajo.

Lógicamente para este nuevo grupo de trabajo se realizaron las adaptaciones curriculares correspondientes, así como la incorporación, a modo experimental del uso de la línea braille.

La incorporación de la línea braille, a propuesta de los maestros y participantes en la investigación, está fundamentada en la necesidad que el niño con ceguera total tiene de la utilización del tacto como sistema natural de aprendizaje. Y aunque en las actividades propuestas en el método desarrollado, ya se tiene en cuenta la utilización del braille, se consideró que la incorporación de la línea braille al proyecto, podría ser un refuerzo más para el proceso de aprendizaje de la lecto-escritura en estos alumnos.

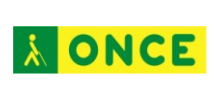

Por motivos de tiempo y de complejidad, para este grupo de trabajo, se planificó únicamente actividades para lograr los objetivos necesarios previos al uso de Internet, utilización de la tableta digitalizadora, conocimientos básicos del ordenador y del teclado, conocimientos básicos del revisor de pantalla y conocimientos básicos del uso de la línea braille.

Estimamos necesario reflejar como resultado final dos aspectos importantes a tener en cuenta y fundamentados a partir de la justificación teórica sobre la que se ha soportado la investigación, por un lado los propios resultados obtenidos de los datos que han servido para el desarrollo del método y que a su vez podrán ser de gran utilidad en futuras investigaciones, y por otro la elaboración del método de enseñanza mencionado con el fin de que pueda servir de guía a maestros y profesores que trabajan con alumnos con discapacidad visual grave.

# **JUSTIFICACIÓN TEÓRICA**

Los alumnos con discapacidad visual se encuentran escolarizados mayoritariamente en centros ordinarios. Con la implantación de las TIC en las aulas y la utilización de recursos basados cada vez más en la utilización de Internet y la utilización de este elemento como herramienta para apoyo de los procesos de aprendizaje, los alumnos con discapacidad visual se pueden convertir en ciudadanos en riesgo de exclusión, si no se ponen las medidas adecuadas para evitarlo. Este riesgo está marcado por diferentes razones que podemos agrupar en dos grandes bloques, por un lado el aprendizaje del manejo de las herramientas TIC y de los programas y recursos educativos y por otro lado la falta de accesibilidad de los estos últimos.

En experiencias anteriores realizadas por el Grupo ACCEDO, hemos constatado que, para las personas con discapacidad, y en nuestro caso con discapacidad visual, el uso de las tecnologías digitales, es algo más importante que una mera herramienta de trabajo. Para las personas con discapacidad visual supone una herramienta de acceso a la información y por ende para su formación y aprendizaje. Es una herramienta de comunicación que permite a la persona con discapacidad visual relacionarse con el resto del mundo sin necesidad de intermediarios. Para los usuarios más jóvenes es una herramienta de socialización, permite al alumno participar y compartir con sus compañeros en actividades, conversaciones sobre los temas propios de sus edades, redes sociales, música, foros, chats, etc. Es una herramienta de ocio, ya que le permite acceder a lecturas, música, películas, y otros servicios vinculados a Internet, etc. Es una herramienta que permite a la persona con discapacidad visual una gran autonomía personal e independencia de los demás. A través de la red puede realizar operaciones bancarias, controlar a través de Internet: facturas de diferentes gastos cotidianos, agua luz, gas, etc. Tener acceso a la compras en tiendas, supermercados,... Además, las tecnologías digitales permiten a las personas con discapacidad la posibilidad de acceder a un mayor

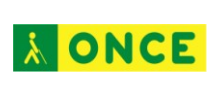

número de posibilidades de formación laboral y posteriores puestos de trabajo. Sin embargo, existe el riesgo de exclusión de todo lo anteriormente descrito y se debe en primer lugar a la falta de las habilidades y estrategias básicas para manejar las tecnologías digitales y en segundo, a la falta de accesibilidad de las aplicaciones informáticas.

Ni los contenidos educativos digitales, ni la mayoría de las aplicaciones informáticas, cumplen, en la fecha de este informe, los criterios de accesibilidad necesarios y obligatorios por ley, ni los recomendados en las Pautas de diseño de entornos educativos accesibles para personas con discapacidad visual, publicadas por el Grupo ACCEDO de la ONCE en noviembre de 2005.

Una de las medidas esenciales para generalizar el uso de las Tic por parte de los niños y niñas con discapacidad visual será, por tanto, adaptar los contenidos escolares a las especificaciones de las herramientas de apoyo y ayudas técnicas que suplan la falta de accesibilidad y, por otro lado, el enseñarles a manejar este tipo de herramientas.

El uso de las tecnologías en el aula favorece un aprendizaje más significativo y lúdico ya que les aportarán los elementos de motivación que los niños videntes tienen a través de los dibujos e imágenes complementarios a los textos, a la vez que favorecerán el manejo de herramientas normalizadas en el aula. Con el uso de las TIC, el alumno con discapacidad visual puede tener a su alcance un mayor número de recursos, que le permitirían una mayor generalización del aprendizaje.

Por otro lado, el alumnado sin discapacidad visual puede aprender de forma intuitiva el manejo del ordenador mientras que los niños y niñas con ceguera requieren de un aprendizaje sistemático del mismo. Este aprendizaje debe efectuarse de forma anticipada, es decir, antes de que el ordenador pase a ser una herramienta de trabajo.

A través de esta investigación, y con la elaboración de un método de trabajo que sirva de guía al maestro para la elaboración de su programa de trabajo, se pretende que este método sirva como herramienta de apoyo, fundamentalmente al profesor, de manera que éste al menos tenga una metodología genérica para poder avanzar en este sentido, dotando a los alumnos de las herramientas tecnológicas necesarias para su nivel educativo con el fin de utilizarlas en el aula, para lo cual se deberá adaptar la metodología presentada a la que se esté desarrollando en la misma.

En la etapa de educación primaria el ordenador, las pizarras interactivas y otros periféricos son usados habitualmente en las escuelas como herramientas de trabajo en las diferentes áreas curriculares con el fin de que sirvan como elemento de aprendizaje y motivación al mismo tiempo.

Los alumnos con grave discapacidad visual se encuentran incluidos en las aulas ordinarias y en ellas desarrollan todas sus actividades con los mismos objetivos y

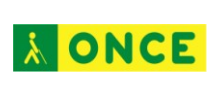

metodología que el resto de sus compañeros. Para ello deben contar con materiales adaptados y el apoyo directo de diferentes profesionales.

En el contexto que reflejábamos anteriormente, en el que las aulas cuentan o empiezan a contar con la tecnología como parte esencial o complementaria del aprendizaje, la situación de los alumnos sin visión es la siguiente:

La experiencia y numerosas investigaciones demuestran que el ordenador es una herramienta muy adecuada para los niños con ceguera o grave deficiencia visual en el aula. Resulta muy adecuada para su trabajo personal, además de ser un potente instrumento de inclusión, tanto por ser una herramienta normalizada que usa también el resto de sus compañeros como por las posibilidades de compartir el trabajo con ellos.

El manejo de las herramientas tecnológicas permite a los alumnos aumentar la percepción positiva de sus propias posibilidades, les ofrece una imagen de sí mismos de capacidad, lo cual redunda muy positivamente en su autoestima, en su personalidad y en su proceso de inclusión.

Sin embargo, el ordenador, que puede suponer un importante elemento de inclusión, no lo está siendo actualmente por la escasa accesibilidad de los contenidos educativos que se trabajan en él.

Es necesario realizar acciones encaminadas a la verdadera accesibilidad de los contenidos digitales educativos.

El alumno con ceguera total o deficiencia visual grave, se enfrenta a una serie de dificultades para trabajar con un ordenador.

En principio el niño vidente se familiariza rápidamente con las herramientas digitales, ya que la vista le permite sin gran esfuerzo trabajar por ensayo y error, sin necesitar de nadie que le guíe. Además el alumno vidente, observa cómo trabajan las personas que manejan ordenadores, de forma normalizada en multitud de lugares y situaciones en su entorno más próximo, En las tiendas suelen tener ordenadores, en los bancos, en las oficinas, y así en un largo etcétera. Todo esto para el alumno ciego, pasa desapercibido y no aprende nada de ello. A los alumnos con discapacidad visual grave, hay que dirigirles, al menos en los principios de los aprendizajes de las herramientas digitales, con el fin de que vayan descubriendo sus posibilidades con esas herramientas. Para el niño ciego este tipo de aprendizaje, en el cual se trabaja de forma conjunta la realidad y lo virtual, presentan muchas dificultades.

En los inicios, el ritmo de aprendizaje y de ejecución de diferentes actividades va a ser lento, por un lado por la propia dificultad de la tarea y por otro lado por la dificultad que representa para el niño el lenguaje y conceptos que se utilizan en el manejo de la tecnología.

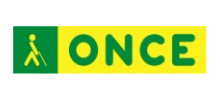

Con el fin de que el alumno no pase por estas dificultades en el aula con las TIC, es por lo que hay que anticiparse a la enseñanza del uso de las herramientas y ayudas técnicas.

En otro orden de cosas y a través de las diferentes experiencias realizadas, se ha demostrado que cuando se anticipa el aprendizaje al alumno, las desventajas se minimizan. De ahí que la finalidad del proyecto realizado sea el desarrollo de un método que permita al alumno anticiparse al aprendizaje del uso de las tecnologías y a herramientas tan potentes como puede ser Internet para él.

Estas herramientas de acceso a la tecnología son muy adecuadas y esenciales para los alumnos con discapacidad visual, con independencia de su edad, nivel escolar y discapacidad visual.

En la investigación realizada, tras el estudio de necesidades de acceso a los diferentes recursos, las características de las herramientas y tecnologías de apoyo existentes, se ha elaborado un método de trabajo con una serie de objetivos y actividades con el fin de incorporar las habilidades y estrategias aprendidas al inventario del alumno y así poder afrontar aquellos objetivos de aprendizaje que se plantean en el aula en las diferentes áreas de conocimiento, así como el acceso a Internet como base de aprendizaje.

El modelo presentado no pretende ser una guía rígida de aprendizaje, si no establecer un continuo de actividades para conseguir los objetivos que se pretenden. El modelo se puede utilizar tal cual se presenta o, a través de la evaluación necesaria, adaptarlo a las características del alumno. En la elaboración del método se ha tenido muy en cuenta que pueda servir tanto para trabajar de forma guiada como para que el maestro correspondiente pueda ir elaborando su propio modelo y metodología de trabajo.

#### **1. Finalidad del proyecto.**

### **1.1.- Objetivos generales.**

- Establecer las estrategias y habilidades necesarias para el uso de Internet por alumnos ciegos y deficientes visuales, como herramienta de acceso, en la Educación Primaria.
- Establecimiento de criterios metodológicos para optimizar el trabajo en Internet de los alumnos ciegos y deficientes visuales con las herramientas tecnológicas al uso.
- Entrenamiento a los maestros de aula y de apoyo en las habilidades básicas para que puedan dar respuesta a las necesidades del alumno en el manejo de las herramientas de acceso a Internet.
- Participación de alumnos ciegos y discapacitados visuales en grupos de trabajo a través de Internet como elemento de e-Inclusión.

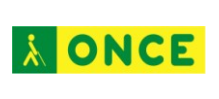

## **1.2. Objetivos específicos para el grupo de trabajo de alumnos del 1er Ciclo de Educación Primaria.**

- Utilización del método desarrollado, con las adaptaciones curriculares correspondientes para este nivel educativo
- Utilización de la línea braille como elemento de apoyo al método.

# **DOTACIÓN DE RECURSOS.**

#### **2º Ciclo de Educación Primaria.**

Ordenador.

Se establecieron tres grupos de trabajo, uno de ellos dotado con ordenadores portátiles, otro grupo con tablet pc y otro con ordenadores mini.

- Tableta digitalizadora.
	- o Características generales de las tabletas digitalizadoras empleadas:
		- Dimensiones del área activa, DIN A4
		- Posibilidad de configuración, desde el ordenador, de la misma con el fin de poder ajustar el área activa de la tableta a la superficie total de la pantalla del ordenador.
		- El resto de características de las tabletas en cuanto al uso de diferentes herramientas complementarias para dibujo, no son necesarias para el trabajo que los alumnos realizan.
- Revisor de pantalla JAWS.
	- $\circ$  Contando con que las sesiones de trabajo en las que se iba a utilizar el revisor de pantalla no durarían más de cuarenta minutos en ningún caso, se instaló en los ordenadores una versión "demo" del revisor de pantalla JAWS.
- Método de iniciación al manejo de las herramientas TIC: ENTICO (Software de Entrenamiento TIC de O.N.C.E.)
- Hojas de registro.
- Láminas en relieve.
- Guías didácticas

## **1 er Ciclo de Educación Primaria.**

- Ordenador
	- o Ante los resultados obtenidos en la primera fase de la investigación con los alumnos de 2º Ciclo de Educación Primaria y teniendo en

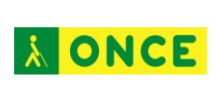

cuenta las características de los alumnos del Primer Ciclo de Educación Primaria, se decidió la compra de ordenadores portátiles semejantes a los utilizados en los grupos de trabajo anterior.

- Tableta digitalizadora.
- Línea Braille.
	- $\circ$  Dados los niveles educativos de los alumnos que iban a participar en esta fase y con el fin de facilitar el aprendizaje, se optó por dotar a los alumnos con líneas braille de 40 caracteres.
- Revisor de pantalla JAWS.
- Método de iniciación al manejo de las herramientas TIC. ENTICO-JUNIOR
- Hojas de registro.
- **Láminas en relieve**
- Guías didácticas

# **DESCRIPCIÓN GLOBAL DE DATOS Y RESULTADOS OBTENIDOS**

El total de alumnos participantes en la investigación han sido treinta y dos. Veintiuno en la investigación inicialmente planteada en adelante Proyecto Plan Avanza E. Primaria 2º Ciclo y once alumnos en la ampliación del proyecto, en adelante Proyecto Plan Avanza E. Primaria 1<sup>er</sup> Ciclo.

Los datos de resultados se van a presentan bajo los siguientes criterios:

- Datos generales de la investigación.
- Resultados globales de cada uno de los objetivos.
- Resultados por actividades.

Finalmente se desarrollarán conclusiones por fases y una conclusión final.

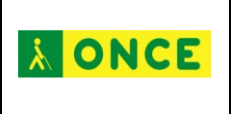

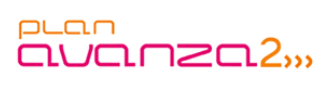

## **DATOS GENERALES**

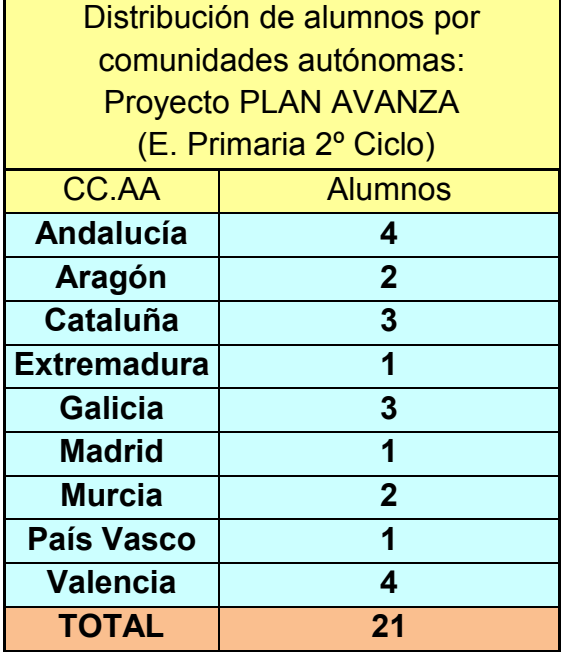

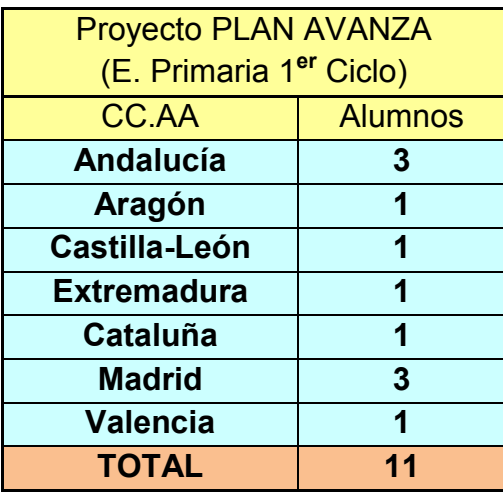

La distribución de alumnos por etapa y curso ha sido la siguiente:

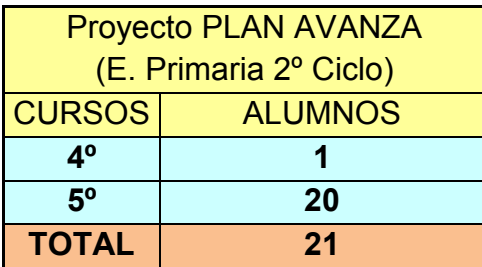

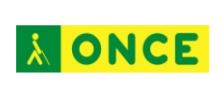

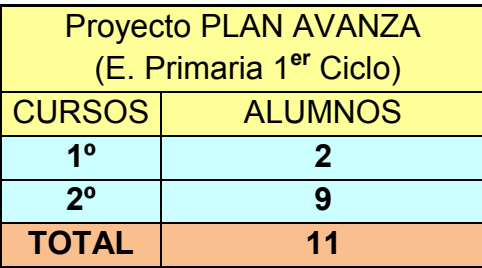

 $PLC<sub>1</sub>$ 

auanza2,,

## **RESULTADOS POR OBJETIVOS Y POR ACTIVIDADES**

En todas las actividades realizadas, se han considerado cuatro sesiones de trabajo por actividad como el número suficiente para la consecución con éxito cada uno de los objetivos. Se da por conseguido un objetivo cuando se han realizado las actividades marcadas en ese objetivo al menos tres veces consecutivas.

Dado que la mayoría de las actividades propuestas en cada uno de los objetivos de la investigación, se repiten con posterioridad en diferentes ejercicios, no se reflejan a nivel estadístico los datos de las actividades no conseguidas a partir de la cuarta jornada de trabajo.

### **PROYECTO PLAN AVANZA E. PRIMARIA 2º CICLO**

#### **Resultados**

**Objetivo 1.-** Conocimiento del aspecto físico de la tableta digitalizadora y del lapicero.

Resultado global del objetivo: El total de alumnos consigue este objetivo entre la primera y segunda jornada de trabajo.

**Objetivo 2:** El alumno conoce el uso y la posición del lápiz durante la actividad.

Resultado global del objetivo: El 90,48 % de alumnos consigue este objetivo entre la primera y segunda jornada de trabajo y el resto de alumnos lo consigue en la tercera.

**Objetivo 3:** El alumno aprende a colocar la lámina en la tableta.

Resultado global del objetivo: El 100 % de los alumnos consigue el objetivo después de dos jornadas de trabajo, el 61,90 % lo consigue en la primera jornada y el 38,1 % la segunda.

**Objetivo 4:** El alumno aprende a orientar la lámina sobre la tableta.

Resultado global del objetivo: La consecución de este objetivo se consigue totalmente por parte de todos los alumnos tras la tercera jornada de trabajo. El 76,19 % lo consiguen en la primera jornada, el 19,05 % en la segunda y el 4,76 % en la tercera.

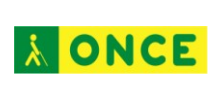

**Objetivo 5:** El alumno aprende a explorar la lámina con diferentes niveles de dificultad.

Exploración de la lámina en el sentido de la lectoescritura: de arriba abajo y de izquierda a derecha. Cambio de sentidos en la exploración y en sentido diagonal.

Resultado global del objetivo: El objetivo está conseguido en la totalidad de los alumnos en la cuarta jornada de trabajo.

**Objetivo 6:** Ejercicios con la tableta digitalizadora.

Localizar en cada momento la operación matemática, la palabra, o el polígono que se le indica en cada actividad. Para ello el alumno debe explorar la lámina y encontrar el objetivo.

Resultado global del objetivo: El 85,71 % de los alumnos consiguen el objetivo en las cuatro primeras jornadas de trabajo, siendo entre la primera y la segunda sesión cuando consiguen el objetivo los alumnos el mayor número de éxitos, el 71,43 %.

Subobjetivo 6.1: El alumno aprende a ejecutar diferentes tipos de ejercicios con la tableta (Pinchando sobre los objetos)

Resultado global del subobjetivo: El 100 % de alumnos consigue realizar esta tarea con éxito entre la primera jornada y la segunda jornada de trabajo.

Subobjetivo 6.2: El alumno aprende a relacionar objetos pinchando.

Resultado global del subobjetivo: El 95,24 % de alumnos consiguen este objetivo entre la primera jornada de trabajo y la cuarta.

Subobjetivo 6.3: El alumno aprende a ejecutar diferentes tipos de ejercicios con la tableta (Pasar por encima y pinchar)

Resultado global del subobjetivo: El 90 % de alumnos superó este objetivo entre la primera y segunda jornada de trabajo. Consiguiendo el 95 % de éxito en la cuarta jornada.

Subobjetivo 6.4: El alumno aprende a arrastrar objetos con el lápiz en actividades de diferente dificultad.

Resultado global del subobjetivo: El total de alumnos que superan esta tarea, entre la primera y cuarta jornada de trabajo es el 85,71 %.

Subobjetivo 6.5: El alumno realiza ejercicios de coordinación bimanual.

Resultado global del subobjetivo: Un total del 85,71 % de los alumnos supera esta tarea entre la primera y la cuarta jornada de trabajo.

**Objetivo 7:** El alumno aprende a localizar las partes básicas de un ordenador.

Realizar una exploración de las diferentes partes del ordenador reconociendo sus nombres y funcionalidad básica con el fin de que el alumno las localice.

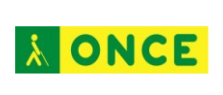

Resultado global del objetivo: El 95,24 % de los alumnos superan este objetivo entre la primera y la cuarta jornada de trabajo.

**Objetivo 8:** El alumno conoce las partes del escritorio, iconos, barras de herramientas, menú de inicio… (Opcional y teórico). (Lámina "escritorio fuser")

Las actividades de este objetivo es de carácter teórico y opcional, tiene por objetivo familiarizar al alumno con los términos empleados de ordinario en la comunicación verbal entre usuarios videntes del ordenador y sus correspondientes topológicos (arriba, abajo, izquierda, derecha, barras, botones…) relativos a las distintas partes y elementos del escritorio. No es imprescindible para un correcto manejo del ordenador ni para la navegación por Internet por una persona ciega, pero puede facilitar la comunicación entre compañeros de aula, especialmente en estos niveles elementales de enseñanza.

Resultado global del objetivo: El 90,48 % superan este objetivo entre la primera y la cuarta jornada de trabajo.

**Objetivo 9:** El alumno localiza las distintas partes del teclado.

Localizar los diferentes bloques del teclado y conocer la funcionalidad básica de los mismos

Resultado global del objetivo: El 90,48 % superan esta actividad entre la primera y la cuarta jornada de trabajo.

**Objetivo 10:** El alumno localiza y maneja las teclas especiales en las actividades diseñadas.

Resultado global del objetivo: El 95,24 % superan esta actividad entre la primera jornada de trabajo y la cuarta.

**Objetivo 11:** El alumno comprende los conceptos básicos del revisor de pantalla.

Las actividades de este objetivo, de carácter teórico, tienen como finalidad familiarizar al alumno con la voz del revisor de pantalla, ajustar sus parámetros de verbalización a las necesidades y preferencias del alumno, y mostrarle algunas de sus posibilidades como ayuda para manejar el ordenador y navegar por Internet. Generar en el alumno la idea de que, hoy por hoy, un revisor de pantalla es imprescindible para que una persona ciega pueda manejar de forma autónoma un ordenador y para la navegación por Internet, aunque es suficiente un conocimiento muy elemental.

Resultado global del objetivo: El 95,24 % superan esta actividad entre la primera jornada de trabajo y la cuarta.

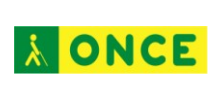

**Objetivo 12:** El alumno aprende a manejar las teclas fundamentales del revisor de pantalla para lectura de textos.

El objetivo de estas actividades, de carácter práctico, tiene como finalidad que el alumno conozca y emplee los comandos más elementales del revisor de pantalla (Jaws 10.0) que le permitan leer un texto sencillo, de forma continuada y fragmentada en grado diverso.

Resultado global del objetivo: El 90,48 % superan este objetivo entre la primera jornada de trabajo y la cuarta.

**Objetivo 13:** El alumno aprende a colocar las manos correctamente en el teclado.

Resultado global del objetivo: El 90,48 % de alumnos superan este objetivo entre la primera jornada de trabajo y la cuarta.

**Objetivo 14:** El alumno aprende a desplazarse por los menús de las aplicaciones.

Estas actividades, de carácter práctico, tienen por objetivo que el alumno conozca y emplee los comandos más elementales del revisor de pantalla (Jaws 10.0) que le permitan navegar e interactuar en la "Barra de menú" y el menú "Archivo" (del BLOC DE NOTAS).

Resultado global del objetivo: El 76,19 % superan esta actividad entre la primera jornada de trabajo y la cuarta.

**Objetivo 15:** Conocer los conceptos básicos de Internet.

Resultado global del objetivo: Todos de los alumnos superan esta actividad en la primera jornada de trabajo.

**Objetivo 16:** Aprender a navegar por la página Web.

Resultado global del objetivo: El 80,95 % de los alumnos superan esta actividad en las cuatro primeras jornadas de trabajo.

**Objetivo 17:** Aprender a navegar entre páginas Web, utilizando diferentes combinaciones de teclas. Prácticas con enlaces.

Resultado global del objetivo: El 75,19 % de los alumnos superan esta actividad en las cuatro primeras jornadas de trabajo.

**Objetivo 18:** Aprender a navegar entre páginas Web, utilizando diferentes combinaciones de teclas. Prácticas con enlaces.

Resultado global del objetivo: El 76,19 % de los alumnos superan esta actividad en las cuatro primeras jornadas de trabajo.

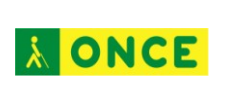

**Objetivo 19:** Aprender a manejar el menú de Favoritos o Marcadores (Explorer / Firefox).

Resultado global del objetivo: El 76,19 % de los alumnos superan esta actividad en las cuatro primeras jornadas de trabajo.

**Objetivo 20:** Aprender a utilizar un buscador sencillo (Google accesible).

Resultado global del objetivo: El 76,19 % de los alumnos superan esta actividad en las cuatro primeras jornadas de trabajo.

**Objetivo 21:** Aprender a manejar el correo electrónico (Gmailmobile).

Resultado global del objetivo: El 76,19 % de los alumnos superan esta actividad en las cuatro primeras jornadas de trabajo.

## **Conclusiones generales del proyecto Plan Avanza E. Primaria 2º Ciclo.**

Tal como se deduce de la parte correspondiente de objetivos y actividades, el método que se ha desarrollado está dividido en cuatro grandes bloques, por un lado el conocimiento de la tableta digitalizadora y su uso, por otro lado el conocimiento del ordenador y sus periféricos, otro bloque de objetivos está destinado al conocimiento del revisor de pantalla y por último el conocimiento y navegación por Internet, concluyendo el método con el uso del correo electrónico, parte que ha resultado muy motivadora para todos los alumnos participantes, por lo que de novedad e importancia supone para ellos.

Antes de pasar a desarrollar las conclusiones obtenidas de los datos de la investigación, hay que hacer una serie de puntualizaciones con el fin de contextualizarlos y que así se comprendan mejor los resultados que se van a presentar.

En principio hay que destacar que prácticamente ninguno de los alumnos participantes había trabajado con un ordenador, no conocían la tableta digitalizadora, ni tampoco conocían el revisor de pantalla, por lo que todas estas herramientas les resultaban nuevas, no solo en su manejo si no, la parte más importante, en su utilidad.

Otro aspecto importante a tener en cuenta, es la dificultad que los alumnos ciegos totales tienen a la hora de conceptualizar aquello a lo que se tienen que enfrentar. Para el niño vidente el comprender que es el escritorio de un ordenador le supone una mirada, para un niño ciego suponen muchas conductas las que tiene que poner en marcha para llegar a hacerse una idea de a qué llamamos escritorio. Tendrá que tener una lámina, con los objetos del escritorio, localizarlos y ubicarlos en el espacio, ya que el resto de usuarios así lo conocen.

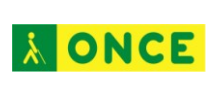

Otro de los problemas a los que se encuentra el alumno con ceguera total, es el lenguaje que se emplea para denominar diferentes funciones, pinchar, arrastrar, pegar, borrar, etc. la mayoría de ellas no concuerdan con la realidad de la definición ordinaria fuera del entorno de las tecnologías digitales. A todo esto hay que añadir la dificultad que se presenta al alumno cuando se tiene que enfrentar a una actividad, que no ha desarrollado tampoco fuera de las tecnologías digitales, recorrer laberintos, asociar palabras o números dentro de un espacio, etc. todos estos aspectos que para un alumno sin problemas de visión es fácil e intuitivo, para el alumno con ceguera total suponen muchas conductas previas que requieren de una serie de habilidades y estrategias que tiene que aprender y entrenar.

También hay que puntualizar que los maestros que han desarrollado el trabajo de campo y que han trabajado con el método realizado, desconocían igualmente la tableta digitalizadora y el conocimiento que tenían del manejo de un ordenador es a nivel de usuario básico.

Otra barrera que se ha encontrado el maestro a lo largo de la investigación, ha sido la dificultad de imbricar el trabajo de la investigación, con los horarios y actividades del aula y a la vez cubrir las necesidades de apoyo que el alumno precisaba. Esto ha supuesto un gran esfuerzo tanto para los profesores como para los alumnos. Estas dificultades han dado como consecuencia que tres de los alumnos participantes no hayan podido llegar al final de los objetivos aún contando con la ampliación de plazos. Estos alumnos han seguido el método pero han tenido que adaptar los tiempos a sus necesidades académicas y a las del aula.

Los resultados que se describen a continuación están referidos a la totalidad de los alumnos participantes en la investigación con independencia de si han terminado o no el método en el tiempo de los demás. No obstante se hace referencia a esta circunstancia en los resultados, según se vayan describiendo.

#### **Conclusiones de los resultados obtenidos por bloques de objetivos:**

En el bloque de objetivos y actividades correspondientes al conocimiento y uso de la tableta digitalizadora, los resultados han sido muy positivos, superando con éxito más del 85 % de los objetivos planteado. En los cinco primeros objetivos, donde los objetivos a realizar eran el conocimiento físico de la tableta digitalizadora, el uso del lápiz y la colocación y orientación de las láminas en la tableta, prácticamente todos los alumnos han superado todas las actividades con éxito en las dos primeras sesiones de trabajo. En este bloque el objetivo que más ha costado superar ha sido el sexto, referido a la realización de una serie de actividades para las cuales el alumno requería tener más trabajadas las anteriores. En las observaciones de los maestros se ha reflejado la necesidad de trabajar los objetivos anteriores durante más tiempo, ya que el resto de objetivos y actividades siguientes están basadas en esos primeros objetivos.

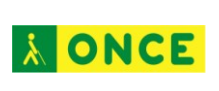

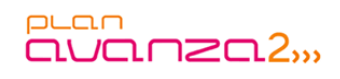

El grupo de objetivos destinado al conocimiento del ordenador y sus diferentes periféricos ha sido trabajado con éxito en prácticamente el 100 % de los alumnos a través de las cuatro sesiones. En este apartado las mayores dificultades se han tenido en el objetivo 8, conocer el escritorio del ordenador. Esta actividad, se consideraba opcional, al considerarse que para el alumno con ceguera total, la situación de los diferentes iconos y barras del escritorio no tienen mayor sentido que tener una referencia para cuando los compañeros hablaban de él. En otro de los objetivos que también han tenido problemas ha sido el referente al conocimiento de las partes del teclado, en este apartado los que más dificultades han tenido, aunque tampoco ha sido muy significativo, han sido los alumnos que han trabajado con ordenadores mini.

En los objetivos referentes al uso del revisor de pantalla prácticamente todos los alumnos han superado los objetivos y actividades planteadas, más del 90 %, aunque la mayoría lo ha conseguido a partir de la segunda sesión de trabajo. Hay que recalcar que ninguno de los alumnos había trabajado con un revisor de pantalla con anterioridad a esta investigación.

En el objetivo que más dificultades se ha tenido ha sido en el de la navegación por los menús de las aplicaciones. Este apartado era el que más dificultades ha planteado al alumno, ya que para su consecución necesitaba conocer parte de las teclas del teclado, conocer lo básico de la aplicación a utilizar, en este caso el bloc de notas de sistema, y conocer las teclas básicas del revisor de pantalla. La dificultad se ha basado fundamentalmente en la falta de tiempo para entrenar y automatizar los ejercicios de las actividades anteriores. No obstante estos resultados se mejoran de manera significativa en los objetivos y actividades siguientes.

En el último grupo de objetivos, los referentes al uso de Internet, según los datos obtenidos, solamente algo más del 76 % de los alumnos consiguen los objetivos y actividades propuestas utilizando al menos cuatro sesiones de trabajo. Tal como se decía el inicio de este apartado, a este bloque no han llegado todos los alumnos, tres de ellos, a la finalización de las fechas establecidas, aún estaban trabajando con los objetivos anteriores. Por lo tanto y teniendo en cuenta estas últimas circunstancias, se puede considerar que prácticamente el 100 % de los alumnos que han llegado a este objetivo lo han superado.

#### **Conclusión final.**

En general y tras el análisis de los datos obtenidos a lo largo de la investigación se puede considerar que el método diseñado para el aprendizaje de las herramientas necesarias para la utilización de Internet como instrumento de apoyo es de gran utilidad como elemento de inclusión en el aula.

A esta conclusión general habría que añadir, que según las observaciones aportadas por los maestros participantes, en determinados casos y teniendo en

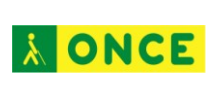

cuenta las características de los alumnos, habría que realizar algunas adaptaciones, sobre todo en lo referente a los tiempos de trabajo, para, tras la evaluación correspondiente del alumno, ajustar los objetivos y actividades a sus necesidades.

Es necesario recalcar que según el tipo de discapacidad visual, la progresión en su desarrollo y la edad en la que le sobreviene al niño, existen grandes diferencias a la hora de elaborar un programa de aprendizaje individualizado.

Igualmente y como aportación al método por parte de los maestros, se considera que el poder contar con un mayor número de actividades para los objetivos propuesto, facilitaría la generalización de los aprendizajes en aquellos alumnos que tienen algunas dificultades con determinadas actividades.

La parte correspondiente al uso del correo electrónico ha supuesto para todos los alumno un hito importante en el uso de las tecnologías, ya que les ha permitido la comunicación de forma directa y sin intermediarios, entre sus compañeros de clase, entre amigos y familiares y entre los componentes del grupo de investigación. Hasta este momento para la mayoría de los alumnos este tipo de comunicación era algo casi inalcanzable y que sin embargo prácticamente todos sus compañeros de clase ya estaban usando.

## **PROYECTO PLAN AVANZA E. PRIMARIA 1ER CICLO**

### **Resultados**

**Objetivo 1.-** Conocer y manejar la tableta digitalizadora.

Resultado global del objetivo: El 100 % de alumnos consigue este objetivo en las cuatro primeras sesiones de trabajo.

Subobietivo 1.1.- Conocimiento del aspecto físico de la tableta digital y lápiz.

Resultado global del subobjetivo: El total de alumnos consigue este subobjetivo en las tres primeras sesiones de trabajo.

Subobjetivo 1.2.- El alumno conoce el uso y la posición del lápiz durante la actividad.

Resultado global del subobjetivo: El total de alumnos consigue este subobjetivo en las cuatro primeras sesiones de trabajo.

Subobjetivo 1.3.- El alumno aprende a colocar la lámina en la tableta.

Resultado global del subobjetivo: El 100 % de los alumnos consiguen el subobjetivo en las tres primeras sesiones de trabajo. El 72,73 % en la primera, el 18,18 % en la segunda y el 9,09 % en la tercera.

Subobjetivo 1.4.- El alumno aprende a orientar la lámina sobre la tableta.

Resultado global del subobjetivo: El 100 % de los alumnos consiguen el subobjetivo en las tres primeras sesiones de trabajo. El 45,45 % en la primera, el 45,45 % en la segunda y el 9,09 % en la tercera.

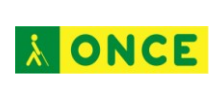

Subobjetivo 1.5.- El alumno aprende a explorar la lámina con diferentes niveles de dificultad.

Resultado global del subobjetivo: El 100 % de los alumnos consiguen el subobjetivo en las tres primeras sesiones de trabajo.

**Objetivo 2.-** Conocer y realizar diferentes tipos de ejercicios con la tableta.

Resultado global del objetivo: El 100 % de los alumnos consiguen el objetivo en las cuatro primeras sesiones de trabajo.

Subobjetivo 2.1.- El alumno aprende a ejecutar diferentes tipos de ejercicios con la tableta (Pinchar)

Resultado global del subobjetivo: El 100 % de los alumnos consiguen el subobjetivo en las dos primeras sesiones de trabajo.

Subobjetivo 2.2.- El alumno aprende a relacionar objetos pinchando.

Resultado global del subobjetivo: El 100 % de los alumnos consiguen el subobjetivo en las cuatro primeras sesiones de trabajo.

Subobjetivo 2.3.- El alumno aprende a ejecutar diferentes tipos de ejercicios con la tableta (Pasar por encima y pinchar)

Resultado global del subobjetivo: El 100 % de los alumnos consiguen el subobjetivo en las cuatro primeras sesiones de trabajo.

Subobjetivo 2.4.- El alumno aprende a arrastrar objetos con el lápiz en actividades de diferente dificultad.

Resultado global del subobjetivo: El 100 % de los alumnos consiguen el subobjetivo en las cuatro primeras sesiones de trabajo.

Subobjetivo 2.5.- El alumno aprende a ejecutar diferentes tipos de ejercicios con la tableta (Coordinación bimanual. Laberintos)

Resultado global del subobjetivo: El 100 % de los alumnos consiguen el subobjetivo en las tres primeras sesiones de trabajo.

**Objetivo 3.-** Conocer las partes básicas del ordenador.

Resultado global del objetivo: El 100 % de los alumnos consiguen el objetivo en las cuatro primeras sesiones de trabajo.

Subobjetivo 3.1- El alumno aprende a localizar las partes básicas de un ordenador.

Resultado global del subobjetivo El 100 % de los alumnos consiguen el subobjetivo en las cuatro primeras sesiones de trabajo.

Subobjetivo 3.2.-El alumno conoce las partes del escritorio, iconos, barras de herramientas, menú de inicio… (Opcional y teórico)

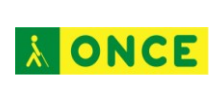

Resultado global del subobjetivo: El 100 % de los alumnos consiguen el subobjetivo en las cuatro primeras sesiones de trabajo.

El 54,55 % realiza la actividad en la primera sesión de trabajo, el 9,09 % en la segunda, el 27,27 % en la tercera y el 9,09 % en la cuarta.

Subobjetivo 3.3.- El alumno conoce el teclado y localiza las distintas partes del teclado.

Resultado global del subobjetivo: El 90,91 % de los alumnos consiguen el subobjetivo en las cuatro primeras sesiones de trabajo.

**Objetivo 4.-** Aprender a utilizar las teclas básicas del teclado

Resultado global del objetivo: El 90,91 % de los alumnos consiguen el objetivo en las cuatro primeras sesiones de trabajo.

Subobjetivo 4.1.- El alumno localiza y maneja las teclas especiales en las actividades diseñadas.

Resultado global del subobjetivo: El 100 % de los alumnos consiguen el subobjetivo en las tres primeras sesiones de trabajo.

Subobjetivo 4.2.- El alumno aprende a colocar las manos correctamente en el teclado.

Resultado global del subobjetivo: El 90,91 % de los alumnos consiguen el subobjetivo en las cuatro primeras sesiones de trabajo.

**Objetivo 5.-** Aprender a desplazarse por los menús de las aplicaciones de ENTICO JUNIOR.

Resultado global del objetivo: El 72,73 % de los alumnos consiguen el objetivo en las cuatro primeras sesiones de trabajo.

Subobjetivo 5.1.- El alumno aprende a desplazarse y arrancar las aplicaciones desde ENTICO JUNIOR, utilizando las teclas tabulador e intro.

Resultado global del subobjetivo: El 72,73 % de los alumnos consiguen el subobjetivo en las cuatro primeras sesiones de trabajo.

**Objetivo 6.-** Aprender los conceptos básicos del revisor de pantalla

Resultado global del objetivo: El 72,73 % de los alumnos consiguen el objetivo en las cuatro primeras sesiones de trabajo.

Subobjetivo 6.1.- El alumno comprende los conceptos básicos del revisor de pantalla.

Resultado global del subobjetivo: El 72,73 % de los alumnos consiguen el subobjetivo en las cuatro primeras sesiones de trabajo.

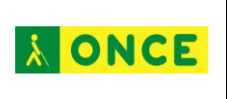

Subobjetivo 6.2.- El alumno aprende a manejar las teclas fundamentales del revisor de pantalla para lectura de textos.

Resultado global del subobjetivo: El 72,73 % de los alumnos consiguen el subobjetivo en las cuatro primeras sesiones de trabajo.

**Objetivo 7.-** Aprender a leer un cuento con revisor de pantalla y línea braille.

Resultado global del objetivo: El 72,73 % de los alumnos consiguen el objetivo en las cuatro primeras sesiones de trabajo.

Subobjetivo 7.1.- El alumno aprende a leer un cuento con el revisor de pantalla.

Resultado global del subobjetivo: El 72,73 % de los alumnos consiguen el subobjetivo en las cuatro primeras sesiones de trabajo.

Subobjetivo 7.2.- El alumno aprende a leer un cuento con la línea braille.

Resultado global del subobjetivo: El 72,73 % de los alumnos consiguen el subobjetivo en las cuatro primeras sesiones de trabajo.

# **Conclusiones del Plan Avanza (1er Ciclo de E. Primaria)**

**Comentarios por objetivos según resultados.** 

**Bloque del Objetivo 1**. Con este primer objetivo, fundamentalmente se pretende que el alumno conozca la tableta digitalizadora, el lápiz correspondiente y el uso del manejo de las láminas en relieve

Tal como se ha especificado en la descripción de la población, los alumnos que participan en la ampliación del proyecto, en la mayoría de los casos no han utilizado nunca un ordenador para trabajar y ninguno de ellos conocía la tableta digitalizadora.

Las actividades que se proponen están enfocadas al uso y manejo de la tableta digitalizadora.

En este apartado, es fundamental el aprendizaje de la orientación y la colocación de la lámina en relieve sobre la tableta. E igualmente el aprender las estrategias básicas de exploración de la lámina. Las observaciones que han realizado los maestros en estos objetivos están enfocadas, principalmente a las dificultades iniciales en la orientación y colocación de la lámina y, en algunos casos, durante los primeros ejercicios ha sido necesaria la ayuda del maestro. Otro comentario general de los maestros es el aumento del nivel de motivación por el trabajo según van resolviendo las actividades con éxito.

En general los resultados son positivos y se consigue el objetivo pretendido en una media de dos sesiones de trabajo y en total en un máximo de tres sesiones.

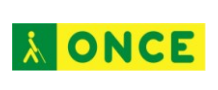

**Bloque del objetivo 2**.- Con las actividades de este bloque se pretende profundizar en el manejo de la tableta digitalizadora y en el entrenamiento de las estrategias necesaria paras resolver determinados tipos de actividades, así como trabajar las habilidades necesarias para solucionar los diferentes ejercicios que se pueden realizar con ella: pinchar sobre objetos determinados, relacionar pinchando sobre diferentes objetos y trabajar diferentes direcciones en la relación, relacionar objetos pasando el lápiz por el objeto y pinchando en el que corresponde a su relación y por ultimo relacionar varios objetos arrastrando uno hacia otro.

Este tipo de ejercicios, dado que el alumno ciego, de manera natural, no utiliza un lápiz, es más costoso en los primeros momentos, sobre todo en los ejercicios más complejos de pinchar y arrastrar.

No obstante los resultados obtenidos son positivos al superar todas las actividades en un máximo de cuatro sesiones.

Las observaciones de los maestros están fundamentalmente dirigidas a las dificultades de determinadas actividades, a las que el alumno no está acostumbrado y que tanto conceptualmente como a nivel del lenguaje empleado difiere de lo que hasta el momento el alumno ha estado trabajando, arrastrar, pinchar, relacionar, etc. Una vez aprendida la dinámica de juego y aprendidos los conceptos con los que ha de trabajar, el alumno desarrolla las actividades sin problema.

Por todo lo anterior, el alumno encuentra ciertas dificultades en los ejercicios de arrastrar objetos, ya que la propia actividad, en lo conceptual, es difícil de entender para el alumno ciego total: tiene que arrastrar algo que no se mueve.

Según las observaciones de los maestros los alumnos están contentos y muy motivados por el trabajo que están desarrollando. En algunos casos solicitan más actividades para trabajar.

En el **objetivo 3** se pretende que el alumno conozca, sin profundizar en su uso, las partes básicas de un ordenador y aquellos periféricos que va a usar con más normalidad: pantalla, cpu, teclado y las diferentes conexiones de uso normal.

En este apartado prácticamente todos los alumnos adquieren el conocimiento necesario en las dos primeras sesiones de trabajo, salvo en varias actividades como son el reconocimiento del escritorio, que se trata de algo abstracto y de difícil comprensión para alumnos ciegos totales y sin experiencia con ordenadores. Igualmente pasa con el teclado de funciones de la parte baja del teclado. Son funciones de apoyo a otras y de difícil comprensión para los alumnos.

El **objetivo 4** supone el conocimiento del teclado en sus partes más básicas y el uso de determinadas teclas para el desarrollo de las actividades planteadas. Hay que dejar claro que el objetivo de la investigación no es aprender mecanografía, que tendrá que ser objeto de otro tipo de actividad posterior. En esta investigación se

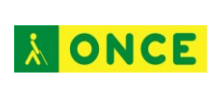

trata de aprender aquellas habilidades necesarias previas para el uso posterior de Internet.

En este objetivo, los resultados de la primera parte, reconocimiento de teclas de función válidas para las actividades presentadas, ha sido positiva, bajando el nivel de éxito en aquellas actividades más complejas.

En alguna de ellas, tras cuatro sesiones de trabajo sin finalizar la actividad, el maestro optó por pasar a otras donde el alumno pudiera ejercitar sus habilidades y no generase ningún tipo de miedo o resistencia hacia el uso de la tecnología. Las mayores dificultades se han tenido en la actividad de conocimiento de la línea guía del teclado. No obstante, no se considera un objetivo prioritario para los objetivos marcados.

En el **objetivo 5** se presentan las páginas de los programas de actividades y el objetivo es la navegación por ellas.

En este objetivo hay un número de alumnos, aunque pequeño, que empieza a descolgarse en cuanto a la marcha del cronograma establecido. En prácticamente todos los casos son alumnos cuyo ritmo de aprendizaje es más lento y necesitaría más tiempo para automatizar los aprendizajes anteriormente adquiridos. Estos alumnos no terminan determinados ejercicios diseñados para la investigación.

Los objetivos seis y siete son superados por la tercera parte de los alumno, siendo la causa fundamental de no superarlos el ritmo de aprendizaje de los demás alumnos.

No obstante estos alumnos, los que no han llegado a terminar las actividades por falte de tiempo, continuarán las actividades durante el curso 2012-13.

De las observaciones realizadas por los maestros se pueden sacar diferentes conclusiones. La primera y fundamental es que cada alumno tiene un ritmo de trabajo y que este en cada caso, el maestro debe establecer el calendario de trabajo. Otra de las conclusiones que se puede sacar de las observaciones de los maestros participantes, es la necesidad de concienciar a maestros de aula, tutores, familias y demás miembros de la comunidad educativa que las tecnologías digitales son algo fundamental e imprescindible para los alumnos, ya que, con independencia de los programas TIC a nivel nacional o autonómico, para los alumnos con discapacidades las tecnologías digitales son una herramienta más de trabajo sin la cual están en inferioridad de condiciones que su compañeros y por ende en riego de exclusión del aula. Para un alumnos con discapacidad un revisor de pantalla, una tableta digitalizadora y el propio ordenador, son los medios con los que se tiene acceso a la información, medios que el resto de alumnos no necesita pero si accede a la misma, de forma automática e incluso de manera informal.

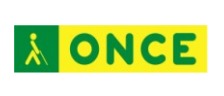

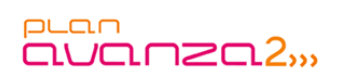

## **CONCLUSIONES GENERALES DEL PROYECTO**

Como conclusión general del proyecto podemos afirmar que la metodología elaborada a partir de los resultados obtenidos en ambos grupos experimentales, cumple con los objetivos propuestos para el desarrollo de la investigación, siendo, el método desarrollado una referencia importante a la hora de realizar las programaciones individuales para el uso de las TIC y la utilización de Internet como recurso de apoyo a las tereas de enseñanza-aprendizaje.

A modo de corolario y tras la investigación realizada en sus dos niveles, se considera necesario el iniciar a los alumnos con alguna discapacidad y en este caso con deficiencia visual, en el uso de las TIC en los primeros años de su educación, por lo que queda como siguiente meta el perfeccionar el método desarrollado e iniciar las investigaciones necesarias para incorporar las TIC en enseñanza/aprendizaje de loa alumnos con discapacidad visual en los niveles más tempranos, por entender que además de una herramienta de trabajos, supone elemento de inclusión en el aula para toda la comunidad educativa.

## **CONTENIDO DEL DVD REALIZADO CON EL MÉTODO DE INICIACIÓN AL MANEJO DE LAS HERRAMIENTAS TIC**

La totalidad del método se puede descargar de internet en la dirección: <http://educacion.once.es/recursos/descargables/PLANAVANZAENTICO.zip>

Para trabajar desde su disco duro deberá crear en la unidad c: de su ordenador una carpeta llamada Aprendo-TIC, bajarse el archivo entico.zip a dicha carpeta, descomprimir el archivo en esa misma carpeta y ejecutar el fichero menú.exe.

Igualmente el método realizado se ha empaquetado en un DVD con el fin de poder divulgarlo entre los maestros que en la actualidad tienen alumnos en el Primer y Segundo Ciclo de Educación Primaria.

Con el fin de facilitar su uso, se ha realizado de forma que el maestro pueda trabajar o bien desde el propio DVD o bien instalarlo en su ordenador.

#### **INSTRUCCIONES PARA EL USO DEL DVD**

Introducir el DVD en la unidad de lectura, el DVD arrancará automáticamente. En el caso de que el DVD no arranque de forma automática, puede ejecutar el fichero menu.exe.

#### **INSTALACIÓN DEL DVD**

Es posible instalar el DVD en su disco duro, para ello deberá ejecutar el fichero install.bat, esto creará una carpeta llamada Aprendo-TIC en la unidad c: de su

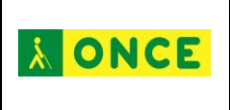

equipo, y copiará en ella todo el contenido del DVD. La instalación puede llevar varios minutos.

### **CONTENIDO DEL MENÚ DEL DVD**

Al introducir el DVD en la unidad de lectura aparecerá un menú desde el cual se puede acceder a todos los contenidos del DVD, estas son las opciones de dicho menú:

- MÉTODO: Se abrirá un documento que contiene el método de aprendizaje resultante del proyecto de investigación.

- ENTICO: Es un software desarrollado para el proyecto de investigación que contiene un conjunto de actividades encaminadas a llevar a cabo todo el método de iniciación al manejo de las TIC, para alumnos de 3º o 4º curso de primaria.

- ENTICO JUNIOR: Igual que el anterior pero para alumnos de 1º y 2º curso de primaria.

- LÁMINAS: Mediante esta opción tendrá acceso a las láminas que corresponden a las actividades de los programas ENTICO y ENTICO JUNIOR, y podrá editarlas o imprimirlas.

Estas láminas están diseñadas para imprimir en papel microcápsula, y posteriormente dotarlas de relieve mediante un horno Fúser, con el fin de poder realizar las actividades mediante el uso de una tableta digitalizadora.

- GUÍAS DIDÁCTICAS: Desde esta opción tendrá acceso a las guías didácticas de los programas ENTICO y ENTICO JUNIOR, así como a las de las actividades que contienen estos programas.

- FICHAS DE REGISTRO: Con esta opción tendrá acceso a las fichas de registro de los programas ENTICO y ENTICO JUNIOR, utilizadas en el proyecto de investigación, para registrar los avances de los alumnos durante el mismo.

Esto le permitirá realizar un seguimiento de la evolución del aprendizaje, si desea seguir la metodología contenida en este DVD.

- DOCUMENTACIÓN: Se abrirá el explorador de Windows, mostrando el contenido de la carpeta Documentación, del DVD, la cual contiene varios documentos adicionales de interés para el aprovechamiento de la metodología desarrollada.

- EXPLORAR EL DVD: Se abrirá el explorador de Windows, mostrando todo el contenido del DVD.

- INSTALAR FUENTES: Esta opción instalará en su equipo una serie de fuentes de letra, que son necesarias para la correcta visualización de algunas actividades de ENTICO y ENTICO JUNIOR, así como la correcta visualización e impresión de las láminas de las actividades.

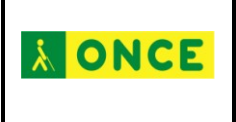

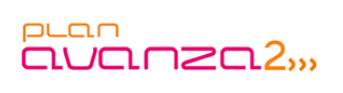

Para que esta opción funcione correctamente debe tener permiso de administrador en el ordenador en que desea instalar las fuentes.

- SALIR: Abandona el menú del DVD.